## **Download Photoshop 2021 (version 22) Product Key Full X64 {{ finaL version }} 2022**

Installing Adobe Photoshop is fairly easy and can be done in a few simple steps. First, go to Adobe's website and select the version of Photoshop that you want to install. Once you have the download, open the file and follow the on-screen instructions. Once the installation is complete, you need to crack Adobe Photoshop. To do this, you need to download a crack for the version of Photoshop that you want to use. Once you have the crack, open the file and follow the instructions to apply the crack. After the crack is applied, you can start using Adobe Photoshop. Be sure to back up your files since cracking software can be risky. With these simple steps, you can install and crack Adobe Photoshop.

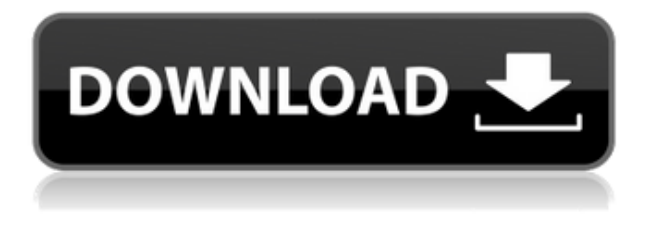

The Kindle reading device is about to get an upgrade. The original Kindle released way back in 2007 was designed to be a portable device that you could use with the Amazon Kindle store. It had a 7 inch screen with a resolution of 176x220 pixels which meant that text was very small and in order to use it for more than just reading through books it had a few selections to make what was on it bigger or expand the font that was on it. The Kindle HD is an improvement in screen resolution and in the new Kindle Paperwhite the screen is even brighter than before with 3 times the contrast. The new Kindle Paperwhite has inherited a lot of the Kindle Fire's specs and looks: the 3G/4G LTE radio, GPS, two cameras, speakers and headphone jacks, and the ability to display black and white images. Sure, you've probably used Photoshop in the past (or the older Photoshop Elements), but the CS6 update is one of the biggest updates to the software in a long time. With it, you'll finally be able to see your images in a final round before you publish them. And if you're looking for a better, more streamlined workflow, it's here. The Photoshop team has a very clever way of making you forget you should be using it. In the Editing workspace, there are layers with the word "Hidden" drawn into them in the aspect ratio of the iPad Pro. The word "hidden" is often used to describe something that is not visible, but the Photoshop team here means it quite literally: The layer is not visible in the Layers palette or visible when you thumbnail your image in the Viewer.

## **Photoshop 2021 (version 22) Download free Patch With Serial Key x32/64 {{ lifetimE patch }} 2022**

Adobe Photoshop is a powerful photo editing software that allows you to enhance and improve, even

create art. It is a great tool for anyone who wants to improve their photos and designs online in a variety of ways and for anyone interested in graphic design work. Adobe's Photoshop is an incredible photo editing software. Whether you're looking to improve a photo online or create artwork of your own, it's the perfect tool for you. Photo editing software is a great tool for enhancing photos, and Photoshop is your best bet for people interested in professional graphic design and art. The software offers a wide variety of powerful tools for editing and enhancing your work in a variety of ways. **What It Does:** The Spot Healing Brush tool is used to remove certain spots from an image. It's great for removing unwanted elements and spots that you don't want to see in your final product. The Gradient tool within the Fill tool lets you create a nice, faded background effect of the color of your choice. The following are some of the topics discussed in this lesson:

- What is the Photoshop CS5.5?
- How does the Image Ready icon work?
- What is the process of installing Photoshop?
- How do you save the workspace?
- How do you edit a layer?

Which Version of Adobe Photoshop Is Best? The best version of Photoshop will depend on what you're looking to do. If you're a beginner, you might want to get started with the free download of Photoshop. It gives you the basics and helps you get started with the image editor. It's easy to use and comes loaded with cool tools. However, if you want to get the most out of Adobe Photoshop, you'll need to purchase a subscription. It's expensive. However, it gives you access to all of the software, beyond the basic free download. Which Version of Photoshop Is Best for Beginners? The best version of Photoshop for beginners is the free version. If you're new to Photoshop, it's a great place to start. e3d0a04c9c

## **Photoshop 2021 (version 22)Keygen Full Version CRACK WIN & MAC {{ lifetime releaSe }} 2022**

**Adobe Photoshop 2019** - A new era of editing and creation with Adobe Photoshop and the Photoshop Creative Cloud subscription. Google's artificial intelligence powered platform built for editing images. New ways to work with AI with Photoshop, Lens, Preset Manager, and Photos. New groundbreaking features and enhancements to the workflow. Improved mobile editing, new tools, and an enhanced user experience. New ways to share with the Creative Cloud. New features for mobile. New tools for graphics, 2D and 3D text. New filters. New style settings. The latest in AI, AR, and OCR With the release of Photoshop Elements 2023, you can now enjoy all the innovation that's made possible through the new native GPU APIs. With that powerful new feature set, Photoshop Elements is now in a position to offer more complex edits that professional photographers and designers can only dream about. Adobe's release of Photoshop Elements for iOS and macOS also includes a handful of new features, such as image capture, a new image browser, and more. The combination of iOS and macOS apps is now a powerhouse of Photoshop Features. As just mentioned, Adobe Photoshop is a great option for experienced designers in need of highly advanced photo editing features. Photoshop's tool kit is built for a variety of use cases and is highly adaptable. However, this flexibility comes at the expense of an easy learning curve. Adobe also added a new Lens Blur effect to Photoshop that lets you add a lens-like blur to a photo. The Lens Blur feature adds a slightly out-of-focus effect to the edges of an image, simulating the effect of a blurry lens. The new feature was introduced with the introduction of the Photoshop 2019 update last year, but it was kind of a tease, as it was available to only Preview users. However, now it's available to everyone.

download cs6 photoshop windows 7 download adobe photoshop windows 7 64 bit download apk photoshop windows 7 free download photoshop windows 7 32 bit free download photoshop windows 7 free download photoshop windows 7 64 bit download photoshop windows 7 32 bit download photoshop windows 7 ultimate can i download a photoshop can i download photoshop on my tablet

Post-production workflow including editing video, creating new files, choosing a destination for all your work, and sharing the best versions of the files globally.

The biggest benefit of Post workflow is that you just need one software to manage all the different types of files required for your workflow. You can easily share your files on social media too. Photoshop is the go-to graphics editor choice for a wide range of users, including graphic designers, non-graphic designers, hobbyists, and even photo editing. For more information on the features that make Photoshop the premier smart, versatile and powerful graphics editor and image compositing software application, visit Adobe's Photoshop site. Step 3. If you want to reduce the canvas size, you need to modify the canvas size in the file size section. Below is the screenshot of the modified canvas size in Adobe Photoshop. You can choose the size of the canvas you want in the graphics sample. Adobe has also added new functionality to its popular Elements program, bringing the best of Elements to anyone with an internet connection. The updated software sports a new workflow that lets you shoot still images via the built-in camera, then edit, share and print them directly to a supported printer. It is a complete rectangle solution, the ability to create, edit, or change in a project only one previously created level. The following features are included:

- Rotate, zoom, move
- Transform, repeat
- Shadow, dodge, burn and other lighting tools
- Raster or vector, the ability to convert vector objects to raster
- Artistic tools and others.

Adobe Touch extends the world of your work to your phone. It helps keep your work with you wherever you are. Adobe Touch combines your files, folders, and collaborators into one place. You can sync your work, collaborate, and enjoy the convenience of being connected from anywhere. Adobe Touch is free. And it's coming soon to your phone. The new Adobe Touch Apps are a collection of best practices, content, and design resources to help you improve your front end online. Adobe Touch Apps will be available for free with all 2020 versions of Adobe Photoshop and After Effects, and for a suggested price of \$4.99 for each app. Adobe Photoshop Express for the web provides access to anywhere between 7GB and 35GB of your imagery for free, and provides a place to store your photos from the web, devices, and any location for the duration of your free service. The app also will automatically back up your images to the cloud. In 2020 we saw the introduction of mobile compatibility with a dedicated version of the app. The mobile versions of Photoshop express work with devices running Android 4.4 or newer and iOS 8 or newer. The app has been updated to bring new features and options, including the ability to make adjustments on images with AI CAMERA RAW – including sharpening, color adjustments, and details tools – and the introduction of Color Grading to the mobile app, along with looser workflow controls compared to the desktop version of Photoshop. For more on this app, check out: https://helpx.adobe.com/au/photoshop-express/mobile/index.html and https://helpx.adobe.com/au/photoshop-exr/a-v/mobile.html .

<https://soundcloud.com/precbasscalra1978/final-fantasy-vii-2012-pc-remake-eng-crack> <https://soundcloud.com/gigielmcleonm/etka-hardlock-driver-windows-10> [https://soundcloud.com/torhandgarko1971/crack-para-poder-guardar-las-partidas-en-batman-arkham](https://soundcloud.com/torhandgarko1971/crack-para-poder-guardar-las-partidas-en-batman-arkham-city) [-city](https://soundcloud.com/torhandgarko1971/crack-para-poder-guardar-las-partidas-en-batman-arkham-city) <https://soundcloud.com/hanmulosung1977/horde-2-the-citadel-english-download> <https://soundcloud.com/giaweahode1972/medal-of-honor-warfighter-pl-dvd-iso-torrent> [https://soundcloud.com/merkhigaylaj/workers-and-resources-soviet-republic-download-free-for-pcma](https://soundcloud.com/merkhigaylaj/workers-and-resources-soviet-republic-download-free-for-pcmac) [c](https://soundcloud.com/merkhigaylaj/workers-and-resources-soviet-republic-download-free-for-pcmac)

If you decide to get a desktop copy of Photoshop, it's wise to get a model that comes with one of the very few pro applications that run on it. Make sure the model you purchase has the *latest* version of the program and a multi-user license. You'll want to get a lot of horsepower under your desk in a traditional way unless you're willing to spend on a fancy upgrade; otherwise, you'll be scrambling for an upgrade for a long time. Elements comes standard with a limited set of photo editing tools. You can, of course, add more tools to your toolbox by using paid Extension Packs , which you can purchase online . These extension packs work for the Elements version of Photoshop. In other words, once you buy the pack, it works across both versions of the software. Although it isn't a template for your entire design community, Elements is good for the design professionals who want to learn more. It offers a very limited set of creative, but has enough tools for most user scenarios. Please keep in mind that Elements and Photoshop are two different programs and neither is directed at illustrators. Elements has a poor selection of vectorbased tools, and Elements is too basic for web design use and too commercial for serious editing. It isn't often that you see a program that offers one of the best photo editing suites without a high price tag. With this top-notch photo editing software, you can see why it has become such a powerful photo editing tool across the world.

You can now use the layer rearranger script . This script lets you automatically rearrange layers, and

reshape groups of layers in a defined way. The script creates a new arrangement of layers in layers panel, and changes the arrangement of the elements in the page. To use the script, users need to save the project file and then launch the script again from the layers panel. Stitching, which adds effects along the edges of your images to create abstract designs, is now available via the selection tool . This selection tool lets you pick the area you want to use as your edges, and then the edges are added. Clippings can be used to remove and/or merge selected areas. How to replace a red eye with a cartoon eye in Photoshop, how to make a flan, how to turn a photo to a mask, how to make a wooden hand silhouette, how to use the pen tool, how to change a skin tone with a chart, how to convert a photo into a sketch, how to remove a person from a photo and more. We used the stroke style, which can give the selection a more precise outline. We then went in with the pen tool, turned off the fill colour, selected the path and deleted any objects it contained. You can then paste your mask into a new document with empty layers. If you are going to use the stroke method in your projects, then even using a polygon select tool can easily give the triangles that effect too. We wanted to add some shader effect to the triangle, so we aligned the triangle shape with the strokes on a layer above.